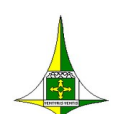

[Homologado em 26/9/2022, DODF nº 182, de 27/9/2022, p. 35.](https://dodf.df.gov.br/index/visualizar-arquivo/?pasta=2022%7C09_Setembro%7CDODF%20182%2027-09-2022%7C&arquivo=DODF%20182%2027-09-2022%20INTEGRA.pdf)  Portaria nº 963, de 26/9/2022, DODF nº 182, de 27/9/2022, p. 35.

#### PARECER Nº 152/2022-CEDF

Processo SEI -GDF nº 00080.00223882/2019-18

## Interessado: **Centro de Educação Profissional Escola Técnica do Guará Professora Teresa Ondina Maltese - CEP ETG**

Aprova o Plano de Curso de Técnico em Computação Gráfica, de forma presencial, do Centro de Educação Profissional Escola Técnica do Guará Professora Teresa Ondina Maltese - CEP ETG.

## **I – HISTÓRICO**

O processo, autuado em 2 de dezembro de 2019, de interesse do Centro de Educação Profissional Escola Técnica do Guará Professora Teresa Ondina Maltese - CEP ETG, situado no SRIA II, EQ 17/19, Lote A, Guará II, Guará - Distrito Federal, instituição educacional da rede pública de ensino do Distrito Federal, mantido pela Secretaria de Estado de Educação do Distrito Federal, com sede no SBN, Quadra 2, Bloco C, Edifício Phenícia, Brasília - Distrito Federal, trata de atualização e aprovação do Plano de Curso de Técnico em Computação Gráfica, de forma presencial.

Intitulada à época como Centro de Educação Profissional Articulado do Guará Professora Teresa Ondina Maltese, a instituição foi criada pela Portaria nº 411/SEEDF, de 6 de dezembro de 2016.

Por meio da Portaria nº 231/SEEDF, de 15 de agosto de 2018, o Centro de Educação Profissional Articulado do Guará Professora Teresa Ondina Maltese obteve autorização para ofertar o Curso Técnico de Computação Gráfica, de forma presencial, com fulcro no Parecer nº 124/2018-CEDF.

Pela Portaria nº 254/SEEDF, de 26 de maio de 2021, teve alterada sua denominação de Centro de Educação Profissional Articulado do Guará Professora Teresa Ondina Maltese - CEPAG para Centro de Educação Profissional Escola Técnica do Guará Professora Teresa Ondina Maltese - CEP ETG.

#### **II – ANÁLISE**

O processo foi instruído e analisado pela equipe técnica da Diretoria de Supervisão Institucional e Normas de Ensino - Disine/Suplav/SEEDF e pela equipe técnico-pedagógica

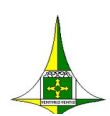

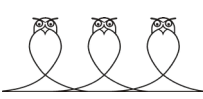

do Conselho de Educação - CEDF, de acordo com o que determina a Resolução nº 2/2020- CEDF.

#### **Do Plano de Curso**

O Plano de Curso, referente ao Curso Técnico em Computação Gráfica, está em conformidade com o Catálogo Nacional de Cursos Técnicos - CNCT, observado o art. 207 da Resolução nº 2/2020-CEDF e demais legislação vigente específica para a Educação Profissional e Tecnológica, com destaque para:

**Curso**: Técnico em Computação Gráfica **Eixo Tecnológico**: Informação e Comunicação **Oferta:** Presencial **Forma de desenvolvimento:** Concomitante e subsequente **Qualificação Profissional:** Assistente de Produção Gráfica, Desenhista de Produtos Gráficos Web, Assistente de Produção 3D, Editor de Vídeo Digital e Web Designer **Habilitação Profissional:** Técnico em Computação Gráfica **Turno de oferta:** diurno e noturno **Carga horária:** 1.000 horas – concomitante e subsequente **Carga horária:** 1.200 horas – para o Itinerário de Formação Técnica e Profissional

1. Justificativa para a oferta do curso

A oferta está fundamentada em pesquisa realizada que revelou o anseio e a procura da comunidade local e do Distrito Federal por qualificação profissional na área de Computação Gráfica. Diante dessa realidade, o CEP ETG, ciente da demanda crescente por profissionais qualificados para essa área com alcance tão amplo, optou por oferecer o Curso Técnico em Computação Gráfica.

2. Requisitos para Ingresso no Curso

O curso é ofertado de forma concomitante e subsequente, devendo o candidato participar do processo seletivo regido por edital específico, pelo qual serão abertas as vagas para os interessados, ofertadas preferencialmente para os estudantes da rede pública, sendo exigido para o estudante: estar matriculado na 1ª série do Ensino Médio, para cursar a modalidade do Itinerário de Formação Técnica e Profissional, e estar matriculado na 2ª ou na 3ª série do Ensino Médio, para cursar de forma concomitante, ou que apresente o certificado de conclusão do Ensino Médio ou equivalente para a modalidade subsequente.

- 3. Objetivos do Curso
- 3.1 Geral:

Formar profissionais empreendedores, promovendo a construção de competências que contemplem habilidades, conhecimentos e comportamentos que atendam às demandas do setor produtivo e das relações sociais, contribuindo para a

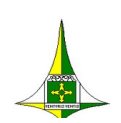

**GOVERNO DO DISTRITO FEDERAL** SECRETARIA DE ESTADO DE EDUCAÇÃO CONSELHO DE EDUCAÇÃO DO DISTRITO FEDERAL

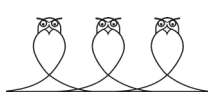

consolidação dos valores voltados à cidadania e responsabilidade social. (*sic*)

- 3.2 Específicos:
	- Formar Técnicos em Computação Gráfica, com sólidos conhecimentos teóricos e práticos, para atuar na área de Computação Gráfica, colocando em suas ações a ciência e a tecnologia, comprometidos com a ética, competência, honestidade e responsabilidade;
	- Desenvolver habilidades de gerenciamento de projetos de animação e ilustração 3D utilizando técnicas profissionais para realização de trabalhos adequados à realidade atual;
	- Habilitar o estudante a identificar, gerenciar e desenvolver projetos de 3D, vídeo e CAD, bem como finalizar e acompanhar, sob supervisão, a implantação de projetos gráficos e técnicos de animação, ilustração e vídeo, desenvolvendo capacidades relativas ao universo da computação gráfica, adequando os projetos desenvolvidos ao mundo do trabalho;
	- Integrar o futuro Técnico em Computação Gráfica com o mundo do trabalho por meio da convivência com o ambiente profissional;
	- Proporcionar alternativas para o crescimento pessoal e multiprofissional oferecendo oportunidade de ingresso destes profissionais no mundo do trabalho;
	- Exercer a profissão com autonomia, respeitando a legislação vigente na área; e
	- Prestar atendimento ao público.

(*sic*)

#### 4. Metodologias e Recursos de Ensino Adotados

A metodologia está fundamentada na prática pedagógica ativa, contextualizada com a utilização de tecnologias e o trabalho com projeto, que possibilitam situações problematizadoras face ao atendimento nos processos de produção na área, permitindo-lhe vivenciar situações desafiadoras, por meio do envolvimento investigativo para debater, exercitar a ética, a responsabilidade social, construir autonomia, trabalhar em equipe.

#### 5. Organização Curricular

O curso está estruturado em conformidade com o Catálogo Nacional de Cursos Técnicos de Nível Médio, de forma presencial, concomitante e subsequente ao Ensino Médio, em regime semestral/modular, com 06 (seis) semestres, conforme quadros-resumos das matrizes curriculares anexos.

As competências específicas a serem desenvolvidas em cada semestre, bem como as ementas com o programa e as referências bibliográficas básicas, por unidades curriculares, estão listadas no Plano de Curso.

Destaca-se que a carga horária total do Curso Técnico em Computação Gráfica está estruturada da seguinte forma:

> 1.000 (mil) horas, para os estudantes que ingressarem por meio da modalidade de Educação Profissional e Tecnológica de Nível Médio, concomitante ou subsequente. Nessa Modalidade, os módulos I, II, III, IV, V, perfazendo um

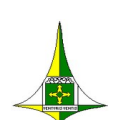

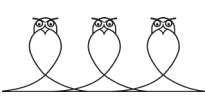

total 160 (cento e sessenta) horas cada um e o módulo VI, desenvolvido em 200 (duzentas) horas.

 1.200 (mil e duzentas) horas, para os estudantes que ingressarem por meio da modalidade de Educação Profissional e Tecnológica de Nível Médio para o Itinerário de Formação Técnica e Profissional - IFTP. Nessa modalidade, os módulos I, II, III, IV e V são desenvolvidos com uma carga horária de 193 horas e 20 minutos (cento e noventa e três horas e vinte minutos) cada um e no módulo VI, os estudos são realizados com uma carga horária de 233 horas 20 minutos (duzentas e trinta e três horas e vinte minutos).

O Curso de Técnico em Computação Gráfica está organizado em 06 (seis) módulos, com previsão de saídas intermediárias contempladas na Classificação Brasileira de Ocupações - CBO, assim distribuídas:

- Módulo I- Qualificação Profissional em Assistente de Produção Gráfica;
- Módulos II Qualificação Profissional em Desenhista de Produtos Gráficos Web;
- Módulos III Qualificação Profissional em Assistente de Produção 3D;
- Módulos IV Qualificação Profissional em Editor de Vídeo Digital;
- Módulo V Qualificação Profissional em Web Designer;
- Módulos I, II, III, IV, V e VI Habilitação Profissional: Técnico em Computação Gráfica, com a com carga horária de 1000 (mil) horas.

## 6. Avaliação

A verificação do aproveitamento escolar do estudante é realizada de forma contínua, cumulativa, com valoração dos aspectos quantitativos e a realização semestral de, no mínimo, dois momentos avaliativos, além do domínio de certas habilidades e de conhecimentos direcionadas para o processo de aprendizagem e o desenvolvimento do aluno. É pautada em critérios e indicadores de desempenho, tendo em vista que cada competência traz em si um grau de experiência cognitiva, valorativa e comportamental, por meio da utilização de instrumentos avaliativos diversos tais como: pesquisas, relatórios de atividades, visitas técnicas, estudos de casos, diagnóstico ou prognóstico sobre situações de trabalho, apresentação de seminários, simulações, execução de projetos, dentre outros.

É considerado aprovado o estudante que obtiver 75% (setenta e cinco) por cento de frequência em cada unidade curricular, além do registro do processo avaliativo que ocorre por meio de conceito definidos em Apto e Não Apto, conforme especificado a seguir:

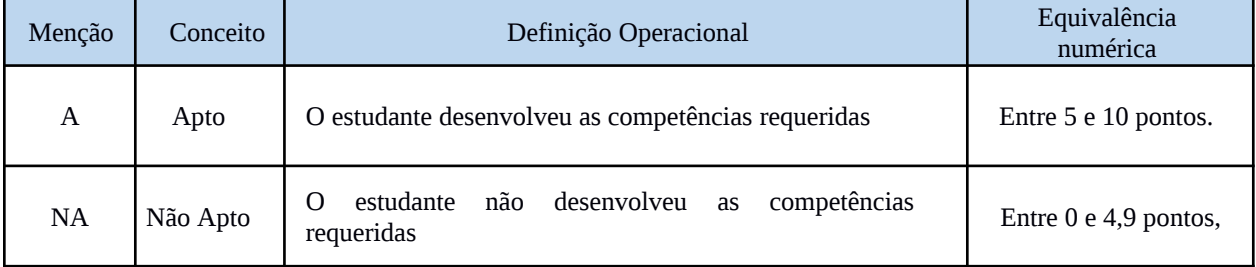

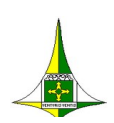

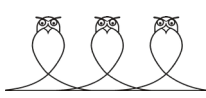

A recuperação acontece durante o período letivo e ao final para o estudante retido no módulo/semestre ou na unidade curricular, sendo considerado aprovado o estudante que obtiver menção Apto (A). O estudante considerado Não Apto (NA) poderá dar continuidade aos estudos desde que a unidade curricular na qual não obteve aprovação não seja prérequisito para a unidade curricular subsequente.

7. Aproveitamento de estudos, de conhecimentos e experiências anteriores

O aproveitamento de estudos, de conhecimentos e experiências anteriores são realizados, desde que esteja relacionado com o perfil de conclusão e a qualificação ou habilitação profissional, no Ensino Médio e/ou equivalente, em qualificações profissionais e etapas, semestres ou módulos concluídos em outros cursos, no trabalho, ou por outros meios informais, mediante teste de avaliação do estudante.

8. Critérios de Certificação de Estudos e Diplomação

Ao concluir os Módulos do I ao VI, o estudante fará jus ao diploma de Técnico em Computação Gráfica, vinculado ao Eixo Tecnológico Informação e Comunicação, observada as saídas intermediárias, com as respectivas qualificações profissionais.

Para obtenção do diploma, o estudante deve ser aprovado em todas as unidades curriculares do curso, bem como ter concluído o Ensino Médio.

9. Perfil Profissional do Egresso

O curso atende à proposta para o egresso de acordo com o Catálogo Nacional de Cursos Técnicos de Nível Médio - CNCT e oferece cinco saídas intermediárias.

Após sua conclusão, o Técnico em Computação Gráfica desempenha, com competência, atividades de:

- elaborar e implementar projetos de programação visual e *layout* para mídia digital e/ou impressa;
- realizar a modelagem e a edição de imagens, áudios e vídeos;<br>- estruturar anlicações web e multimídia;
- estruturar aplicações *web* e multimídia;
- aplicar técnicas de desenho e pintura digital;
- realizar a programação de objetos gráficos 2D e 3D;
- realizar tratamento de imagens estáticas e em movimento, que compõem estruturas de navegação em mídias digitais; e
- executar desenho técnico para elaboração de projetos, plantas e maquetes digitais.

10. Plano de Estágio Curricular Supervisionado ou Prática Profissional

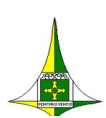

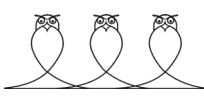

O Curso Técnico de Computação Gráfica não prevê realização de Estágio Supervisionado, mas a execução da unidade curricular intitulada Metodologia de Projeto, que contempla Práticas Profissionais:

> [...] estão presentes na Proposta Pedagógica PP do CEP ETG, levando em conta o planejamento e a execução do trabalho pedagógico desenvolvido de acordo com a legislação vigente. Das 1000h (mil horas) destinadas para o curso, 160h (cento e sessentas horas) serão utilizadas para realização de "Metodologia de Projeto: Práticas Profissionais". Seu conteúdo será devidamente planejado e acompanhado pela equipe pedagógica, a fim de que se configure em aprendizagem significativa, experiência e preparação para os desafios do exercício profissional. [...]

> Nas Práticas Profissionais o estudante observa, indaga, questiona rotinas, procedimentos e práticas do seu futuro campo de atuação. Vivencia situações reais de aprendizagem do trabalho, realiza visitas técnicas, simulações e atividades específicas desenvolvidas em laboratórios, oficinas e empresas. [...]

> As Práticas Profissionais são acompanhadas da elaboração de relatórios técnicos ou de portfólio indicados pela coordenação, com registro de carga horária, desenvolvidos pelo estudante, que promovam ação-reflexão-ação da teoria e prática. (*sic*)

## **III – CONCLUSÃO**

Diante do exposto e tendo em vista os elementos de instrução do processo, o parecer é por aprovar o Plano de Curso de Técnico em Computação Gráfica, de forma presencial, do Centro de Educação Profissional Escola Técnica do Guará Professora Teresa Ondina Maltese - CEP ETG, situado no SRIA II, EQ 17/19, Lote A, Guará II, Guará - Distrito Federal, instituição educacional da rede pública de ensino do Distrito Federal, incluindo os quadrosresumos das matrizes curriculares que constituem os anexos I e II do presente parecer.

É o Parecer.

"Sala Helena Reis" - CEDF, Brasília, 30 de agosto de 2022.

## **JOSÉ EUDES OLIVEIRA COSTA**

Conselheiro-Relator

Aprovado na CEPT em 30/8/2022.

#### **WILSON CONCIANI**

 Presidente da Câmara de Educação Profissional e Tecnológica do Conselho de Educação do Distrito Federal

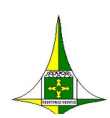

# **GOVERNO DO DISTRITO FEDERAL** SECRETARIA DE ESTADO DE EDUCAÇÃO CONSELHO DE EDUCAÇÃO DO DISTRITO FEDERAL

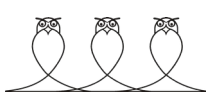

# **ANEXO I DO PARECER Nº 152/2022-CEDF Quadro-Resumo da Matriz Curricular Técnico em Computação Gráfica**

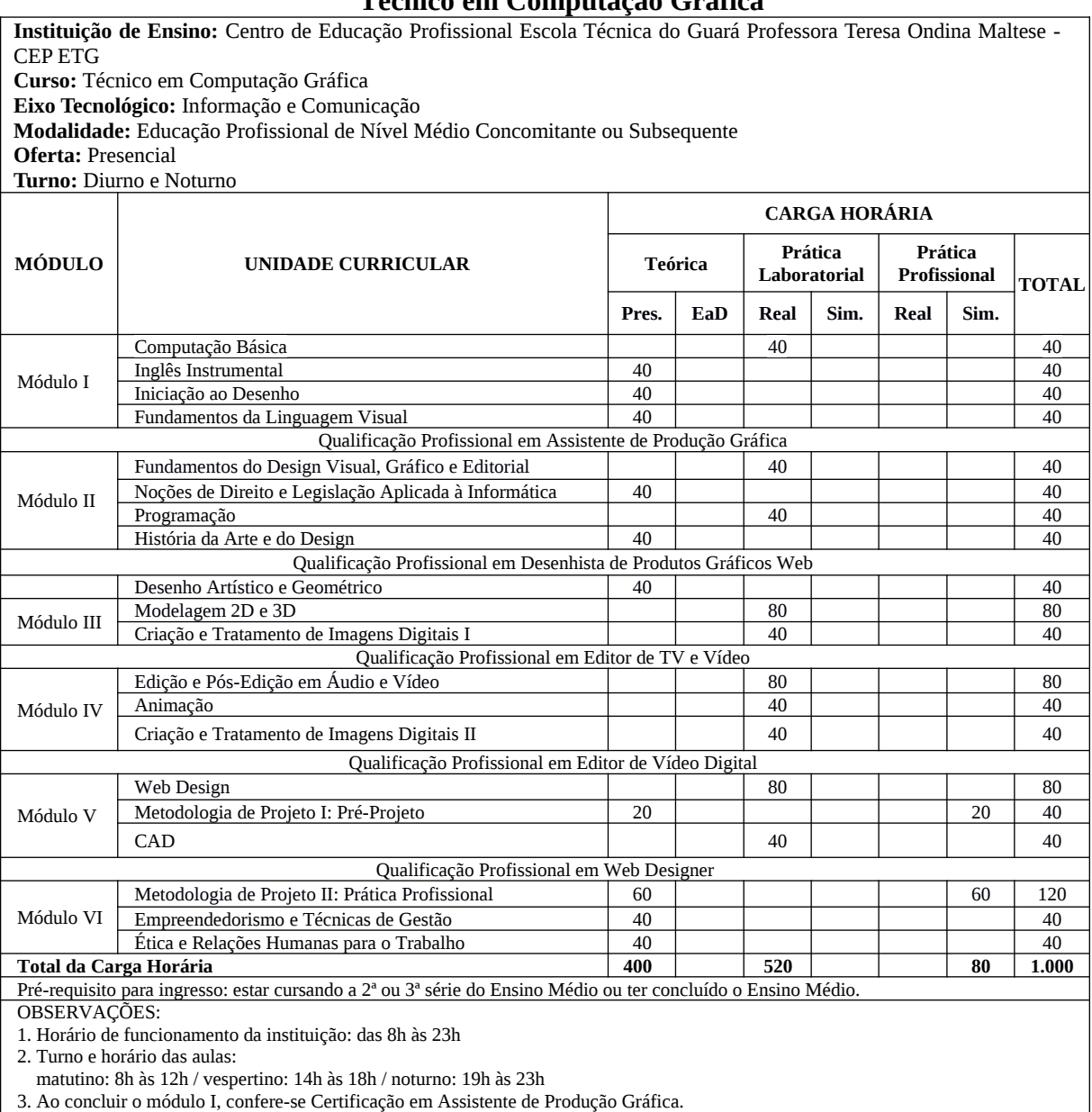

4.Ao concluir o módulo II, confere-se Certificação em Desenhista de Produção Gráfica Web.

5.Ao concluir o módulo III, confere-se Certificação em Assistente de Produção 3D.

6. Ao concluir o módulo IV, confere-se Certificação em Editor de Vídeo Digital.

7. Ao concluir o módulo V, confere-se Certificação em Web Designer.

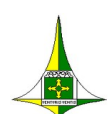

## **GOVERNO DO DISTRITO FEDERAL** SECRETARIA DE ESTADO DE EDUCAÇÃO CONSELHO DE EDUCAÇÃO DO DISTRITO FEDERAL

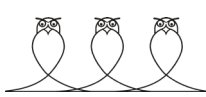

# **ANEXO II DO PARECER Nº 152/2022-CEDF Quadro Resumo da Matriz Curricular Itinerário de Formação Técnica Profissional**

**Instituição de Ensino:** Centro de Educação Profissional Escola Técnica do Guará Professora Teresa Ondina Maltese - CEP ETG **Curso:** Técnico de Nível Médio em Computação Gráfica **Eixo Tecnológico:** Informação e Comunicação **Modalidade:** Educação Profissional de Nível Médio para Itinerário de Formação Técnica Profissional **Oferta:** Presencial **Turno:** Matutino e Vespertino **Módulos UNIDADE CURRICULAR CARGA HORÁRIA Teórica Prática Laboratorial Prática Profissional Total Pres. EaD Real Sim. Real Sim.** Módulo I Computação Básica **40 de aproximação Básica** de Anti-Article de Anti-Article de Anti-Article de Anti-Article de A Inglês Instrumental 40 40 Iniciação ao Desenho de Antico de Senho de Antico de Antico de Antico de Antico de Antico de Antico de Antico de Antico de Antico de Antico de Antico de Antico de Antico de Antico de Antico de Antico de Antico de Antico de Fundamentos da Linguagem Visual 40 40 40 40 40 40 40 Projeto de Vida 33h20 33h20 33h20 33h20 33h20 33h20 33h20 33h20 Qualificação Profissional em Assistente de Produção Gráfica Fundamentos do Design Visual, Gráfico e Editorial 40 40

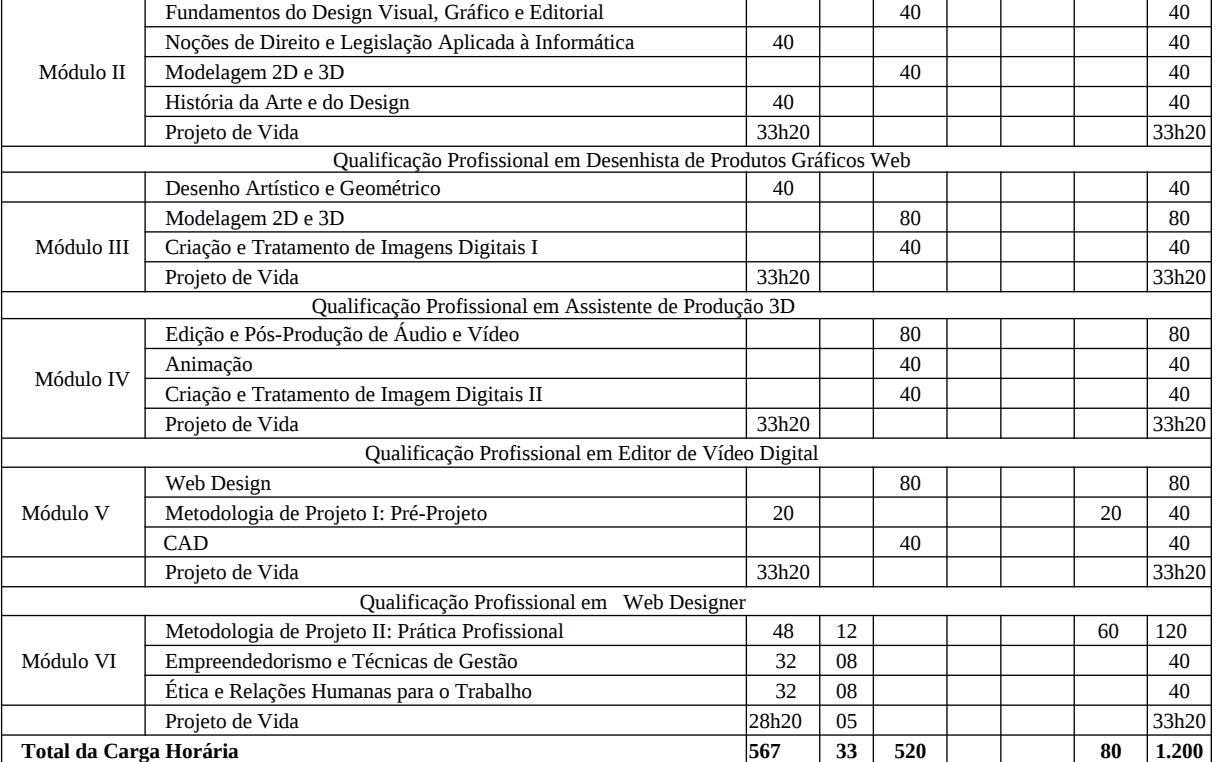

Pré-requisito para ingresso: estar cursando a 1ª série do Ensino Médio.

**OBSERVAÇÕES**:

1.Horário de funcionamento da instituição: 7h 10 às 23h (somente às terças e quintas-feiras)

2.Turno e horário das aulas:

3. matutino – 7h10 às 12h e vespertino – 13h10 às 18h

3.Duração do módulo-aula: Unidade Curricular Projeto de Vida 50m as demais 60m

4.Ao concluir o módulo I, confere-se Certificação Intermediária em Assistente de Produção Gráfica

5.Ao concluir o módulo II, confere-se Certificação Intermediária em Desenhista de Produtos Gráficos Web

6.Ao concluir o módulo III, confere-se Certificação Intermediária em Assistente de Produção 3D

7. Ao concluir o módulo IV, confere-se Certificação Intermediária em Editor de Vídeo Digital

8. Ao concluir o módulo VI, confere-se Certificação Intermediária em Web Designer